数学Essay 468 また、 または まんない かいこう 数専ゼミ・山形東原教室

 $\triangleright$  2023.9.20(水)

## 体験学習をどうぞ 145

【中学3年数学】

2次関数 №31s | 変化の割合とその求め方(発展)

## 2次関数の変化の割合の意味

関数 y = 2  $\chi^2$  において,  $\chi$ の値が2から5まで増加するときの変化の割合は, 次のようになり ます。

 $\frac{2 \times 5^2 - 2 \times 2^2}{5 - 2} = \frac{42}{3} = 1.4$ 変化の割合= <mark>ッの増加量</mark>

この  $14$ という値は, 関数 v = 2  $x^2$  において,  $x$ の値が2から5まで増加するとき, 「 $x$ の値 が1増加するごとに,yの値は平均14ずつ増加していく」ということを表します。

公式に数値をあてはめて変化の割合を求めるのではなく,変化の割合の意味を考えて,公式を使 うのですよ。

つまり, 「 x の値が1ずつ増えていくとき, vはどのように増えていくのか」を求めるために, 公式を使って変化の割合を求めるのです。

もちろん, 変化の割合が負の値のときはyの値は"減少"となります。

## 2次関数の変化の割合の"速算"

2次関数の変化の割合の意味を問われないときに,瞬時に変化の割合を出す技術があります。 たとえば,1次関数など,見たらすぐ変化の割合は分かります。

2次関数の場合は、見たらすぐというわけにはいきませんが、数値が整数なら1次関数とほぼ同 じくらい瞬時に変化の割合を求めることができます。

たとえば,上の問題でやってみましょう。

「関数 y = 2  $\chi^2$  において,  $\chi$  の値が 2 から5 まで増加するときの変化の割合は1  $2 \times (2 + 5) = 14$ 

 $[\n \vec{x} \& \vec{b} \times \vec{c} \& \vec{c} \times \vec{c} \times \vec{$ 

 $t$ とえば、 $x^2$ の係数や $x$ の変域が複雑な分数のときは、公式を使って変化の割合を求めようとす ると,計算が非常に複雑になります。

しかし,この"速算"を使うと公式で求めるときの数倍のスピードで変化の割合を求めることが できます。

テストでは実に有効です。時間の短縮になるからです。

また,計算が簡単なので,まちがうことがほとんどなくなります。

ちなみに,入試(山形県)では、2次関数の変化の割合を求める問題は頻出ですが、答えだけが要 求され、求める式は書かなくてもいいので、"速算"で計算してかまいません。

## 速算の証明

ただし、この"速算"は丸暗記してはいけません。まちがえて覚えたら"アウト"です。 どこがまちがえるのかというと,

 $2 \times (5-2) = 6$ 

 $\left[ \nabla \times \nabla \times \nabla \$ 

としてしまうのです。

 $\Delta$ 式の分母が $\chi$ の増加量 $(\chi$ の変域の差)を計算するために、それを使ってしまうのです。

だから,なぜ,"速算"で変化の割合を求めることができるのかを証明できるくらいに深く理解 して使うことが必要となります。

その証明です。

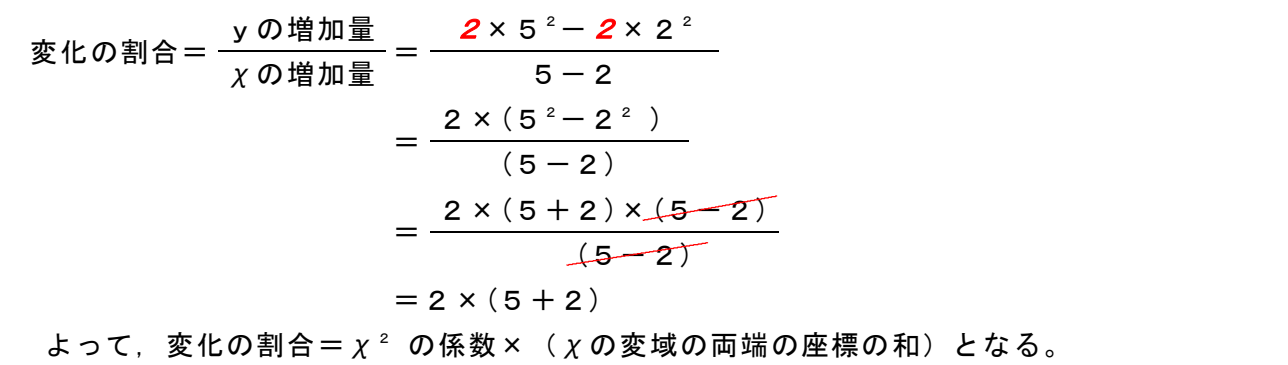

分子が「2乗ー2乗」だから、因数分解で和と差の積となり、分子のxの増加量(変域の両端の χ座標の差)と分母が約分されるから,分子に残るのは(χの変域の両端の座標の和)となりま す。だから,"速算"には差は出てこないのです。

 $\overline{a}$ 証明がわかっていれば,  $\chi^2$ の係数×( $\chi$ の増加量)のようなまちがいをするはずはありません。

\*\*\*

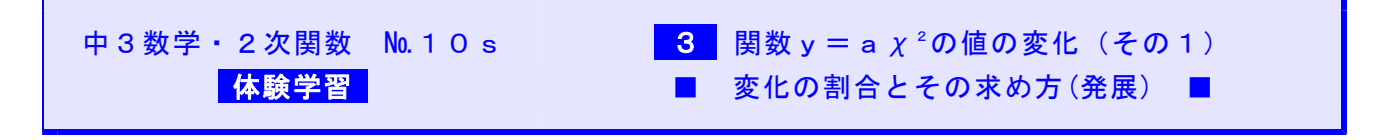

■「中学3年・2次関数」★ 学習計画書 ★

★スマホの機種によっては,「体験学習用教材」へのリンクができないものがあります。その場合には,PCでご覧下さい★ ■演習問題は,数専ゼミ・山形・東原教室で個人指導を受けることができます。 ■ブラウザのバック矢印でこの文書に戻ることができます。